#### **Improving Matlab Performance**

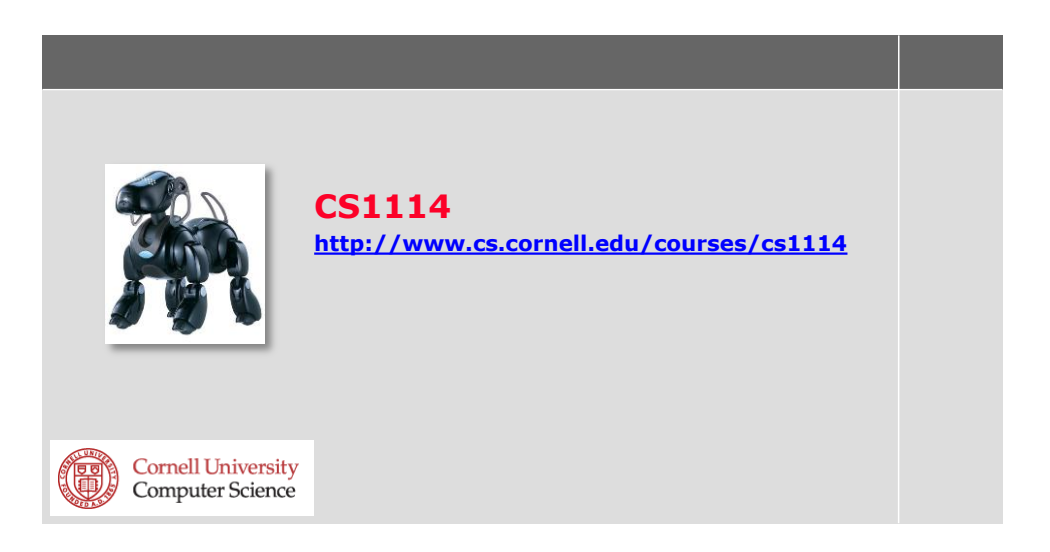

## **MATLAB and Speed**

- **MATLAB** is an interpreted language
- **Each instruction by the user takes time to** decode into machine code
- **Proper coding techniques can minimize** this decode time and maximize program speed

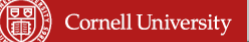

# **Preallocation of arrays**

**MATLAB allows growing arrays in loops,** but this is inefficient

```
array1 = [];
array2 = [];
n = 1000 ;
for i=1:n
 array1 = [array1 5*i] ;
 array2(i) = 5*i ;
end
```
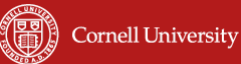

#### **Preallocate, using correct data type**

• For double array,

```
array1 = zeros(1,n);
```
- **For another data type, like int8, array1 = zeros(1,n, 'int8');**
- Do not use

```
array1 = <math>uint8(zeros(1, n))</math>;
```
- Avoid changing data type of a declared variable
- **Instead, have different variable** preallocated in correct type

```
Cornell University
```
## **Preallocation demonstrated**

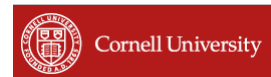

## **Optimizing Functions**

- **Functions with the same in input vs output** arguments operate in-place
	- Standard function declaration:

```
– In-place function declaration
  function y = myfunc (x)function [a \ b \ c] = myfunc(x)function x = myfunc(x)function [x b c] = myfunc (x)
```
- **Best when only outputs are inputs**
- Must call function with same input/output

### **In-Place Demonstration**

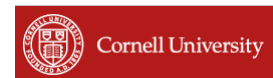

## **Compiling functions**

- **MATLAB does contain a compiler, which** turn MATLAB files into executables
- **It allows you to run MATLAB programs on** a computer without MATLAB
- **IF In general, doing this will not make your** code faster

7

# **Vectorization**

**An example of for loop code** 

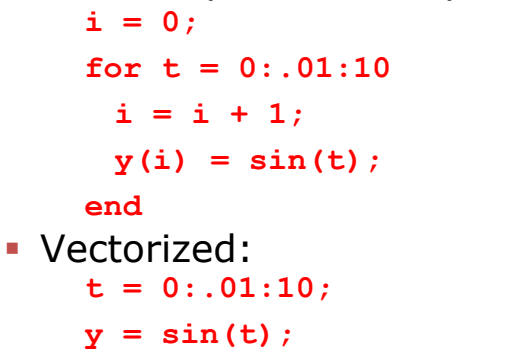

**Most built-in functions accept arrays** 

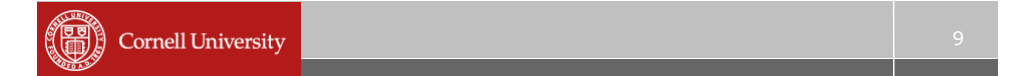

# **Logical Indexing**

- Allows simultaneously indexing all values of an array that meet certain logical criterion
- **For example, to create an array B which** contains all entries in A with value less than 2:

```
B = A(A < 2);
```
**This is one of the most powerful tools in** MATLAB, but can be difficult to learn

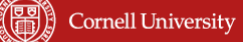

# **Vectorization & Logical Indexing Examples**

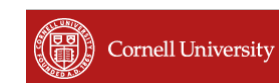

#### **repmat and reshape**

**What if we want to create a matrix whose** columns are all of the  $(x,y)$  locations in an image?

```
img = rand(3,3);
% want to create the matrix
% [ 1 2 3 1 2 3 1 2 3;
% 1 1 1 2 2 2 3 3 3 ];
```
#### **repmat and reshape**

 What if we want to create a matrix whose columns are all of the  $(x,y)$  locations in an image? Could use a nested for loop:

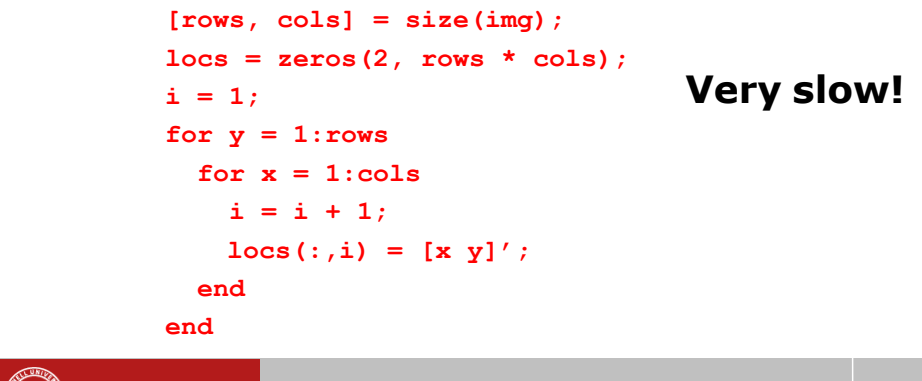

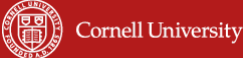

#### **repmat and reshape**

- **Instead can use repmat**
- Replicates a matrix

```
>> help repmat
 repmat Replicate and tile an array.
     B = repmat(A,M,N) creates a large matrix B 
     consisting of an M-by-N tiling of copies of A. 
    The size of B is [size(A,1)*M, size(A,2)*N].
```
#### **repmat and reshape**

- **Instead can use repmat**
- Replicates a matrix:

```
[rows, cols] = size(img);
colidxs = repmat([1:cols], 1, rows);
% getting the right y coordinates is trickier
rowidxs = reshape(repmat([1:rows], cols, 1), ... 1, rows * cols);
idxs = [ rows; cols ];
% vectorized matlab code can become hard to understand
```
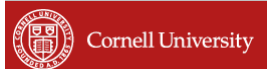

#### **repmat and reshape**

- Not the only (or necessarily the fastest) way to solve this problem
- In Matlab, there are often many ways to solve the same problem
	- Some fast, some slow
	- Some easy to code, others extremely hard

# **Still not fast enough?**

- Use a compiled language
- C/C++ are known for their speed
- C code can be compiled within MATLAB
- **This will not be needed for your final** projects

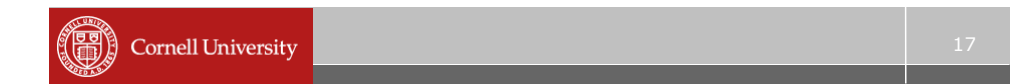

# **Questions?**

- [http://people.cs.ubc.ca/~murphyk/Software/matlabTutorial](http://people.cs.ubc.ca/~murphyk/Software/matlabTutorial/html/speedup.html) [/html/speedup.html](http://people.cs.ubc.ca/~murphyk/Software/matlabTutorial/html/speedup.html)
- [http://www.mathworks.com/help/matlab/matlab\\_prog/tech](http://www.mathworks.com/help/matlab/matlab_prog/techniques-for-improving-performance.html) [niques-for-improving-performance.html](http://www.mathworks.com/help/matlab/matlab_prog/techniques-for-improving-performance.html)
- [http://blogs.mathworks.com/loren/2007/03/22/in-place](http://blogs.mathworks.com/loren/2007/03/22/in-place-operations-on-data/)[operations-on-data/](http://blogs.mathworks.com/loren/2007/03/22/in-place-operations-on-data/)